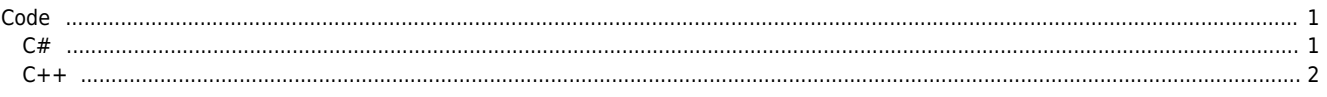

 $\times$  SW Version

## <span id="page-1-0"></span>**Code**

```
C#
using ec = ComiLib.EtherCAT.SafeNativeMethods;
bool IsVersionMatch(ref string message)
{
    ec.TEcFileVerInfo SDK sdkInfo = new ec.TEcFileVerInfo SDK();
    ec.TEcFileVerInfo WDM driverInfo = new ec.TEcFileVerInfo WDM();
     ec.TEcFileVerInfo_FW fwInfo = new ec.TEcFileVerInfo_FW();
     bool isVersionMatch = ec.ecNet_GetVerInfo(0, ref sdkInfo, ref driverInfo, ref fwInfo, ref
errorCode);
     if (isVersionMatch)
     {
        message = "OK"; return true;
     }
    // Firmware Verion
     string ver_Fw = string.Format("{0}.{1}.{2}.{3}", fwInfo.CurVer.MajorVer,
fwInfo.CurVer.MinorVer, fwInfo.CurVer.BuildNo, fwInfo.CurVer.RevNo);
    string comp Fw Drv = string.Empty;
     string comp_Fw_Lib = string.Empty;
     string comp_Drv_Lib = string.Empty;
    //FW - SDKswitch ((ec.EEcVerCompatResult)sdkInfo.nFwCompResult)
     {
         case ec.EEcVerCompatResult.ecVER_MISMATCH_LOWER: comp_Fw_Lib = "Library version is higher
than the Firmware"; break;
         case ec.EEcVerCompatResult.ecVER_MISMATCH_HIGHER: comp_Fw_Lib = "Library version is lower
than the Firmware"; break;
         case ec.EEcVerCompatResult.ecVER_MATCH: comp_Fw_Lib = "OK"; break;
         default: comp_Fw_Lib = "Firmware Version is invalid"; break;
     }
    //FW-WDM switch ((ec.EEcVerCompatResult)driverInfo.nFwCompResult)
\{ \{ \} case ec.EEcVerCompatResult.ecVER_MISMATCH_LOWER: comp_Fw_Drv = "Driver version is higher
than the Firmware"; break;
         case ec.EEcVerCompatResult.ecVER_MISMATCH_HIGHER: comp_Fw_Drv = "Driver version is lower
than the Firmware"; break;
         case ec.EEcVerCompatResult.ecVER_MATCH: comp_Fw_Drv = "OK"; break;
         default: comp_Fw_Drv = "Firmware Version is invalid"; break;
     }
     //SDK-WDM
    switch ((ec.EEcVerCompatResult)sdkInfo.nWdmCompResult)
     {
         case ec.EEcVerCompatResult.ecVER_MISMATCH_LOWER: comp_Drv_Lib = "Driver version is lower
than the Library"; break;
         case ec.EEcVerCompatResult.ecVER_MISMATCH_HIGHER: comp_Drv_Lib = "Library version is
lower than the Driver"; break;
         case ec.EEcVerCompatResult.ecVER_MATCH: comp_Drv_Lib = "OK"; break;
         default: comp_Drv_Lib = "Driver Version is invalid"; break;
     }
    message = string.Format("FW-WDM : \{0\}. WDM-DLL : \{1\}. FW-DLL : \{2\}", comp Fw Drv,
```

```
comp_Drv_Lib, comp_Fw_Lib);
     return false;
}
```

```
C++
bool IsVersionMatch()
{
     TEcFileVerInfo_SDK SdkVerInfo;
     TEcFileVerInfo_WDM WdmVerInfo;
     TEcFileVerInfo_FW FwVerInfo;
     int nErrCode;
     return ecNet_GetVerInfo(NETID, &SdkVerInfo, &WdmVerInfo, &FwVerInfo, &nErrCode);
}
```
From: <http://comizoa.co.kr/info/> - **-**

Permanent link: **[http://comizoa.co.kr/info/platform:ethercat:100\\_api:20\\_eg:version\\_compare](http://comizoa.co.kr/info/platform:ethercat:100_api:20_eg:version_compare)**

Last update: **2021/06/23 16:18**